## (((APC))) Automation Systems ML-280 Waterproof Magnetic Lock

## ML-280 Connection to CBSW24 control board

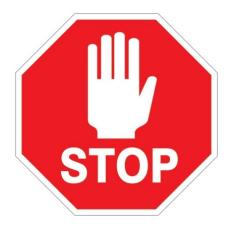

Please follow the wiring instruction below to ensure the magnetic lock is receiving the correct voltage, if these instructions are not followed the magnetic lock will be damaged and cannot be replaced by warranty.

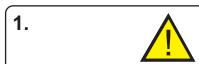

- a) Turn off the power point.
- **b)** Turn all power switches on the control board to the OFF state.
- **c)** Unplug the battery connection.

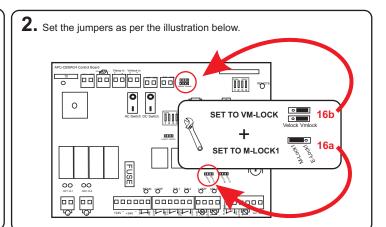

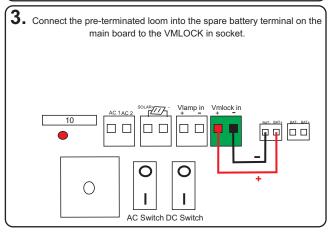

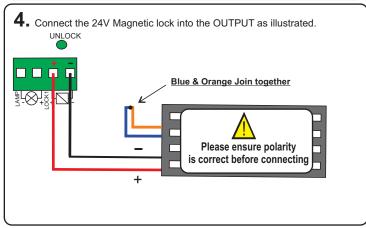